Föreläsning 8 i ADK

## <span id="page-0-0"></span>Algoritmkonstruktion: dekomposition

**Stefan Nilsson** 

**KTH** 

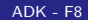

# Metod 3 - Dekomposition (Divide and conquer, Söndra och härska)

- Dela upp i mindre problem
- Lös delproblemen rekursivt
- Kombinera resultaten

Analys: Använd en rekursionsrelation

Exempel: Matrismultiplikation

# Metod 3 - Dekomposition (Divide and conquer, Söndra och härska)

Matrismultiplikation

$$
\mathcal{C} = \mathcal{AB} \Leftrightarrow \begin{pmatrix} \mathcal{C}_{11} & \mathcal{C}_{12} \\ \mathcal{C}_{21} & \mathcal{C}_{22} \end{pmatrix} = \begin{pmatrix} \mathcal{A}_{11} & \mathcal{A}_{12} \\ \mathcal{A}_{21} & \mathcal{A}_{22} \end{pmatrix} \begin{pmatrix} \mathcal{B}_{11} & \mathcal{B}_{12} \\ \mathcal{B}_{21} & \mathcal{B}_{22} \end{pmatrix}
$$

function  $MUL(A, B, n)$ 

if 
$$
n = 1
$$
 then return  $A \cdot B$   
\n $C_{11} = ADD(\text{ MUL}(A_{11}, B_{11}, \frac{n}{2}), \text{ MUL}(A_{12}, B_{21}, \frac{n}{2}))$   
\n $C_{12} = ADD(\text{ MUL}(A_{11}, B_{12}, \frac{n}{2}), \text{ MUL}(A_{12}, B_{22}, \frac{n}{2}))$   
\n $C_{21} = ADD(\text{ MUL}(A_{21}, B_{11}, \frac{n}{2}), \text{ MUL}(A_{22}, B_{21}, \frac{n}{2}))$   
\n $C_{22} = ADD(\text{ MUL}(A_{21}, B_{12}, \frac{n}{2}), \text{ MUL}(A_{22}, B_{22}, \frac{n}{2}))$   
\nreturn  $C$ 

Fungerar om  $n = 2<sup>k</sup>$  för något k

$$
\begin{aligned}\n\mathcal{T}(1) &= 1 \\
\mathcal{T}(n) &= 8 \, \mathcal{T} \left( \frac{n}{2} \right) + 4 \left( \frac{n}{2} \right)^2\n\end{aligned}\n\Rightarrow\n\mathcal{T}(n) = \mathcal{O}(n^3)
$$

"Mästarsatsen" (Master Theorem):

Om  $a > 1$ ,  $b > 1$  samt  $d > 0$  så har rekursionsekvationen

$$
\begin{cases}\nT(n) = aT(\frac{n}{b}) + f(n) \\
T(1) = d\n\end{cases}
$$

den asymptotiska lösningen:

• 
$$
T(n) = \Theta(n^{\log_b a})
$$
 om  $f(n) = O(n^{\log_b a - \varepsilon})$  för något  $\varepsilon > 0$ 

• 
$$
T(n) = \Theta(n^{\log_b a} \log n)
$$
 om  $f(n) = O(n^{\log_b a})$ 

 $\bullet\;\;{\cal T}(n)=\Theta(f(n))$  om  $f(n)=\mathcal{O}(n^{\log_b a+\varepsilon})$  för något  $\varepsilon>0$ och  $a \cdot f(\frac{n}{b})$  $\frac{n}{b}$ )  $\leq$   $c$   $\cdot$   $f(n)$  för någon konstant  $c < 1$ för alla tillräckligt stora n

## Snabb multiplikation av  $2 \times 2$ -matriser (Strassen)

$$
\begin{pmatrix} c_{11} & c_{12} \ c_{21} & c_{22} \end{pmatrix} = \begin{pmatrix} a_{11} & a_{12} \ a_{21} & a_{22} \end{pmatrix} \begin{pmatrix} b_{11} & b_{12} \ b_{21} & b_{22} \end{pmatrix}
$$

Kan beräknas genom:

$$
m_1 = (a_{12} - a_{22}) \cdot (b_{21} + b_{22})
$$
  
\n
$$
m_2 = (a_{11} + a_{22}) \cdot (b_{11} + b_{22})
$$
  
\n
$$
m_3 = (a_{11} - a_{21}) \cdot (b_{11} + b_{12})
$$
  
\n
$$
m_4 = (a_{11} + a_{12}) \cdot b_{22}
$$
  
\n
$$
m_5 = a_{11} \cdot (b_{12} + b_{22})
$$
  
\n
$$
m_6 = a_{22} \cdot (b_{21} + b_{11})
$$
  
\n
$$
m_7 = (a_{21} + a_{22}) \cdot b_{11}
$$

$$
c_{11} = m_1 + m_2 - m_4 + m_6
$$
  
\n
$$
c_{12} = m_4 + m_5
$$
  
\n
$$
c_{21} = m_6 + m_7
$$
  
\n
$$
c_{22} = m_2 - m_3 + m_5 - m_7
$$

Sammanlagt 7 multiplikationer samt 18 additioner och subtraktioner

Multiplikation av två  $n \times n$ -matriser tar tid:

$$
\begin{aligned}\n\mathcal{T}(1) &= 1 \\
\mathcal{T}(n) &= 7 \mathcal{T} \left( \frac{n}{2} \right) + 18 \left( \frac{n}{2} \right)^2\n\end{aligned}\n\Rightarrow\n\mathcal{T}(n) = \mathcal{O}(n^{\log_2 7}) \sim \mathcal{O}(n^{2.81})
$$

### Strassen i praktiken

- Använd Strassens multiplikationsalgoritm för stora matriser  $(n > b)$
- Använd vanlig matrismultiplikation för mindre matriser ( $n \leq b$ )
- Hur ska brytpunkten b väljas?

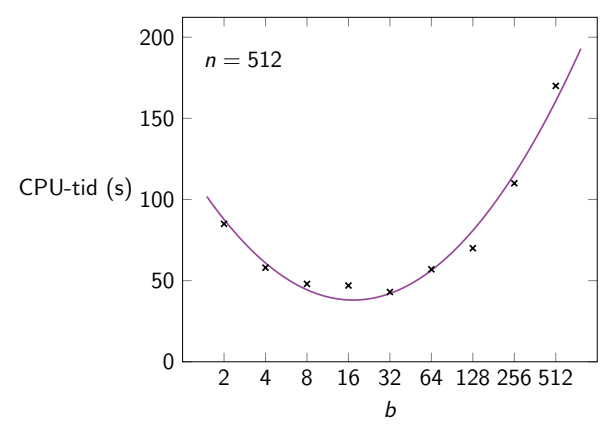

#### Multiplikation av binära tal

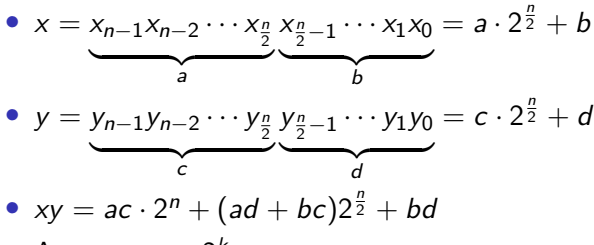

• Anta att  $n = 2^k$ 

### Multiplikation av binära tal

```
function MULT(x, y, k) // där n = 2^kif k = 0 then return x \cdot yelse
            [a,b] \leftarrow x[c,d] \leftarrow y\mathsf{p}_1 \leftarrow \text{MULT}(\mathtt{a, c, k-1})p_2 \leftarrow \text{MULT}(b, d, k-1)p_3 \leftarrow \text{MULT}(a, d, k-1)p_4 \leftarrow \text{MULT} (b, c, k-1)return p_1 \cdot 2^n + (p_3 + p_4)2^{\frac{n}{2}} + p_2T(1) = \Theta(1)T(n) = 4T\left(\frac{n}{2}\right)\frac{n}{2}) + \Theta(n))
                                                       \Rightarrow \mathcal{T}(n) = \mathcal{O}(n^{\log_2 4}) = \mathcal{O}(n^2)
```
- $A = a \cdot c$
- $B = b \cdot d$
- $C = (a + b) \cdot (c + d)$
- $D = A \cdot 2^n + (C A B) \cdot 2^{\frac{n}{2}} + B$
- $D = ac \cdot 2^n + (ad + bc)2^{\frac{n}{2}} + bd = x \cdot y$

```
function SMARTMULT(x, y, k)if k \leq 4 then return x \cdot yelse
          [a,b] \leftarrow x[c,d] \leftarrow yA \leftarrow \texttt{SMARTMULT}(a, c, k-1)B \leftarrow \texttt{SMARTMULT}(b, d, k-1)C \leftarrow \texttt{SMARTMULT}(\texttt{a+b}, \texttt{c+d}, \texttt{k-1})return A \cdot 2^n + (C - A - B)2^{\frac{n}{2}} + B
```

$$
\left\{\n \begin{array}{l}\n \mathcal{T}(1) = \Theta(1) \\
 \mathcal{T}(n) = 3 \mathcal{T}(\frac{n}{2}) + \Theta(n)\n \end{array}\n \right\}\n \Rightarrow\n \mathcal{T}(n) = \mathcal{O}(n^{\log_2 3}) = \mathcal{O}(n^{1.58})
$$

(Bästa kända algoritmen:  $\mathcal{O}(n \log n)$ )